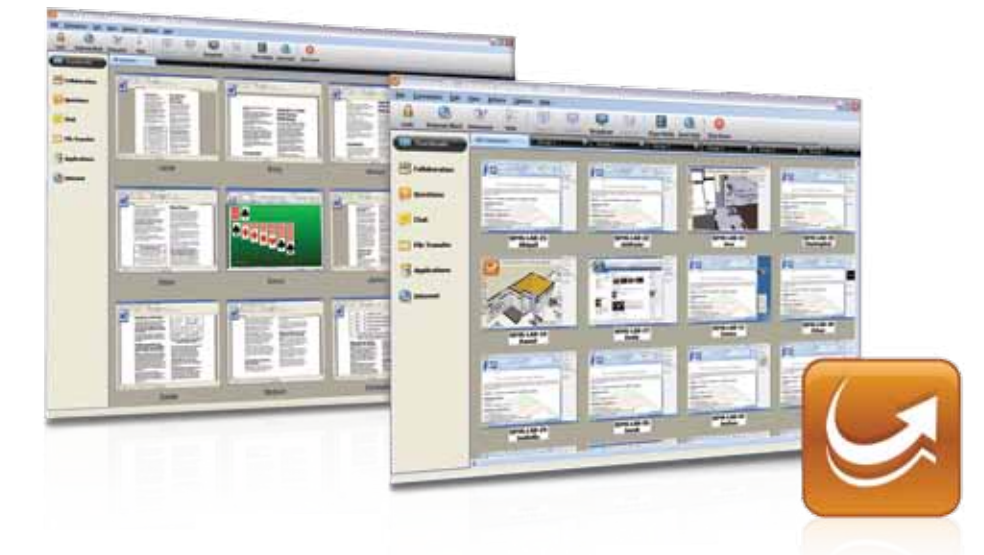

# SMART Sync

программное обеспечение для управления учебным классом

Система управления классом SMART Sync помогает учащимся сконцентрироваться на обучении. Это интуитивно понятное программное обеспечение помогает учителям рационализировать процесс управления учебным процессом в учебных классах, оснащенных компьютерами. С помощью SMART Sync можно руководить совместной работой учащихся в группах и одновременно взаимодействовать со всем классом.

## Контролируйте работу учащихся с легкостью

Просматривайте, что происходит на экранах учащихся, на рабочем столе своего компьютера в полном размере, либо в виде уменьшенных изображений, которые можно отсортировать в соответствии с расположением мест в вашем классе. Вы также можете увидеть, какие программы используют ваши учащиеся, что делает контроль еще более простым.

## Совместная работа учащихся

С помощью SMART Sync можно разбить учащихся на небольшие группы, а затем руководить их совместной работой, одновременно взаимодействуя со всем классом. Раздайте учащимся задания для индивидуальной работы, а затем с помощью SMART Sync разбейте их на группы случайным образом, чтобы они могли прийти к общему мнению с помощью общего доступа к экрану и совместной работы.

## Сконцентрируйте внимание учащихся на обучении

SMART Sync позволяет контролировать доступ к интернету и ограничивать возможности учащихся в работе с определенными приложениями, например, с играми и программами обмена сообщениями. Кроме того, учитель может перехватить на себя управление компьютером учащегося и удаленно помочь ему решить задачу или проблему, а учащиеся могут отправлять учителю личные вопросы, не отвлекая весь класс.

## Подключитесь к сети и к компьютерам учащихся

Используйте SMART Sync при работе в классах с беспроводным подключением к сети. Это программное обеспечение позволяет быстро подключаться к школьной сети и всегда оставаться на связи, поэтому учитель может сконцентрироваться на работе с учащимися, а не на решении проблем с подключением.

## Транслируйте изображения на несколько экранов

Откройте совместный доступ к своему рабочему столу или рабочему столу одного из учащихся, и все присутствующие в классе смогут увидеть демонстрацию материала, открытые программы или веб-страницы, а также воспроизводимое видео. Или привлеките внимание всех учащихся, заблокировав экраны компьютеров показом на них нужного сообщения.

#### **Используйте время урока по максимуму**

Недавно проведенный опрос среди заказчиков показал, что при проведении 50-минутного урока со SMART Sync учитель имеет на работу с учащимися в классе в среднем на 14 минут больше, чем без этого ПО.

Полный отчет можно найти на веб-сайте smarttech.com/syncreport.

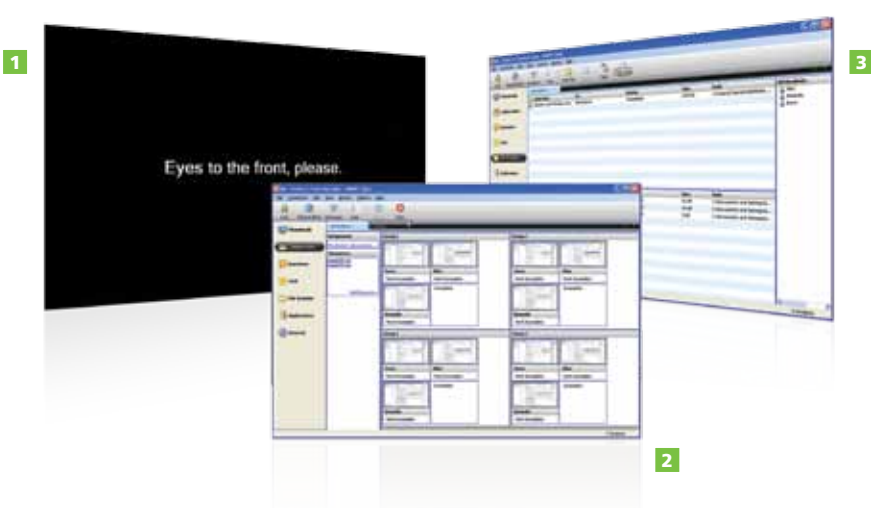

Заблокируйте компьютеры, чтобы привлечь внимание учащихся

 $\overline{1}$ 

12

- Организуйте учащихся в небольшие группы, чтобы онимогли вести совместную работу
- Легко передавайте файлы между учащимися и преподавателями

#### Основные характеристики

#### Контроль

- .<br>Наблюдайте за экранами всех учащихся со своего рабочего стола
- Группируйте миниатюрные изображения
- рабочих столов учащихся, изменяйте их размеры и расположение

#### Акцентирование внимания

- Заблокируйте компьютер одного учащегося, выбранной группы или всего класса
- Заблокируйте доступ к интернету или откройте доступ только к определенным веб-сайтам
- Заблокируйте для одного или большего числа учащихся использование некоторых приложений, таких как игры, системы обмена сообщениями и другие программы.

#### Поддержка

- Обменивайтесь сообщениями с учащимися и отвечайте на их вопросы напрямую
- Берите на себя удаленное управление компьютерами, чтобы разъяснить учащимся конкретные задачи.

#### Совместная работа

- Группируйте учащихся случайным образом и давайте им совместно работать над заданием на своих компьютерах.
- Создайте управляемую среду для обмена сообщениями в группах или во всем классе.

#### Общий доступ

- Демонстрируйте сложные понятия, открыв доступ к своему экрану или к экрану любого чащегося для остального класса
- Открывайте и закрывайте веб-страницы и приложения на рабочем столе любого учащегося
- Отправляйте учащимся необходимые документы и собирайте файлы выполненных заданий со своего рабочего места.

#### Администрирование

- Выключайте компьютеры, завершайте сеанс работы или перезагружайте все компьютеры в классе с помощью одного щелчка мыши.
- Подключайтесь к беспроводной сети и к компьютерам учащихся без всяких проблем
- и всегда оставайтесь на связи • Добавляйте в сеть класса такие устройства,
- как ноутбуки и планшетные компьютеры • Устанавливайте SMART Sync автоматически на
- все компьютеры учащихся с помощью файла \*.msi
- Создавайте файлы SMART School (.school), где хранится общая информация об учашихся. преподавателях, классах и компьютерных классах вашей школы. С помощью файлов SMART School преподаватели могут связаться с нужным учащимся в нужное время и применить нужное приложение и правила блокировки Интернет.
- Управляйте процессом обучения в классе, даже если в нем установлены компьютеры с разными операционными системами (Mac и Windows)
- Организовывайте совместную работу и управляйте классом в среде обучения с возможностью подключения к серверу Microsoft MultiPoint Server

#### Системные требования Операционная система Windows®

70а или выше

## Компьютеры учителей и системных

администраторов Процессор Pentium<sup>®</sup> III с частотой 600 МГц • 256 МБ оперативной памяти • 100 МБ свободного пространства на жестком диске • операционная система Windows XP, Windows Vista<sup>®</sup> или Windows 7 • разрешение экрана 800 х 600 или выше с глубиной цвета 16 бит • Браузер Internet Explorer®<br>версии 5.0 или выше • DirectX® версии

#### Компьютеры учащихся

Процессор Pentium III с частотой 500 МГц • 128 МБ оперативной памяти • 55 МБ свободного пространства на жестком диске • Операционная cuctema Windows XP Windows Vista или Windows 7 • Дисплей с разрешением 600 х 480 или выше и с 16-битным качеством цвета • Internet Explorer версии 5.0 или выше • DirectX версии 7.0а или выше

#### Операционная система Мас

## Компьютеры учителей и системных

## администраторов

Процессор Intel<sup>\*</sup> • 512 МБ оперативной памяти (рекомендуется 1 ГБ) • 270 МБ свободного пространства на диске • Мас OS X 10.5.4 или выше • Дисплей с разрешением 1024 х 768 или выше и с 32-битным качеством цветопередачи

#### Компьютеры учащихся

Процессор Intel • 512 МБ оперативной памяти (рекомендуется 1 ГБ) • 270 МБ свободного пространства на диске • Мас OS X 10.5.4 или выше • Дисплей с разрешением 1024 х 768 или выше и с 32-битным качеством цветоперелачи

#### Сеть

802.11 а/д (минимум) • Проводная сеть 100 Мбит/с или беспроводная сеть 802.11 (рекомендуется)

### Официальный реселлер:

## **SMART Technologies**

Электронная почта: Russia@smarttech.com

#### smarttech.com/ru

© 2011, SMART Technologies. Все права защищены. SMART Sync, smarttech, логотип SMART и слоганы и логотипы всех продуктов компании SMART являются торговыми марками или зарегистрированными торговыми марками компании SMART Technologies в США и (или) других странах. Windows является зарегистрированной торговой маркой Microsoft Corporation в США и других странах. Продукция третьих сторон и названия компаний упоминаются только с целью идентификации и могут являться торговыми марками их соответствующих владельцев. Документ может быть изменен без уведомления. MKTG-017-REV04-POD